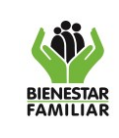

## **1. OBJETIVO:**

Brindar orientaciones a los colaboradores del ICBF para que puedan realizar la solicitud de permisos especiales para conectar medios removibles con información institucional a los equipos de dominio ICBF, realizando las recomendaciones necesarias para su adecuado uso, previniendo riesgos de fuga y evitando incidentes que generen afectaciones en la confidencialidad, disponibilidad e integridad de la información de la Entidad.

# **2. ALCANCE:**

Este documento aplica en todos los niveles en donde se brinden servicios del ICBF (Sede de la Dirección General, Regional y centro Zonal, CAIVAS, CESPAS, CAVIF, Unidades Locales y Unidades Móviles).

## **3. POLÍTICAS DE OPERACIÓN:**

Dentro de la operación del ICBF se prevé el manejo de medios removibles teniendo en cuenta lo siguiente:

- 3.1 La excepción para uso de medios removibles estará sujeta a situaciones donde la entidad no esté en capacidad de proveer medios de almacenamiento en nube como OneDrive o SharePoint a sus colaboradores o cuando por sus actividades o funciones sean desempeñadas en zonas rurales dispersas donde la entidad no tiene los medios para proveer acceso a las herramientas tecnológicas antes mencionadas.
- 3.2 El uso de medios removibles solamente será justificado y autorizado a los funcionarios y contratistas con el aval del Supervisor del Contrato o jefe inmediato.
- 3.3 Cuando se tenga la previa aprobación del Supervisor del Contrato o jefe de oficina, el Colaborador deberá registrar la siguiente información en el Módulo de Autoservicio:
	- Tipo de medio removible a usar (USB/ DD/Disco Duro externo).
	- Capacidad de almacenamiento del medio removible.
	- Tipo de información que se va a almacenar en el medio removible. (describir que información se almacenará, ejemplo actas de supervisión, informes, videos, presentaciones, etc.)
	- Tiempo de uso de la información (DD/MM/AAAA). La autorización se hace una sola vez y el tiempo de esta va ligado, para los contratistas a la fecha de finalización de su contrato y para los de planta es hasta el último día del año vigente.

¡Antes de imprimir este documento… piense en el medio ambiente!

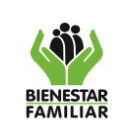

- Adjuntar a la solicitud de mesa de servicios el correo donde se adjunte la justificación y aprobación por parte de del supervisor del contrato o jefe de oficina frente a la utilización del medio extraíble
- Revisada la información generada a través del ticket se procederá a su aval o devolución por parte del Gestor de Incidentes del Equipo de Seguridad de la Información
- 3.4 El manejo de la información institucional en medios removibles está expuesta a riesgos, como pérdida, fuga o modificación, que compromete no solamente la información sino también la infraestructura tecnológica del ICBF, por lo tanto, el colaborador que los use será quien asuma las sanciones de ley aplicables en esta materia, siendo responsable de la seguridad del Tipo y el Tiempo de uso de la Información en estos medios.
- 3.5 La contraseña requerida para efectuar el cifrado de información será provista por el usuario propietario del medio removible, cumpliendo lo estipulado en el Manual de Políticas de Seguridad de la Información Control SGSI A.9.3.1 – A.9.4.3 Uso de información secreta para la autenticación y sistema de gestión de contraseñas dentro del Eje de Seguridad de la Información.
- 3.6 En caso de olvido de la contraseña asignada para el cifrado del medio removible, el colaborador responsable del manejo del medio asumirá las consecuencias o perjuicios que se puedan derivar, producto de la pérdida de la información institucional que se encuentre almacenada en dicho medio.
- 3.7 La acción de cifrado aplica para todo medio removible autorizado por Supervisor del Contrato o jefe inmediato que almacene o contenga información del ICBF independiente de su clasificación.
- 3.8 El Colaborador se hace responsable de la información almacenada en los medios removibles en todo momento y lugar.
- 3.9 Los medios de almacenamiento removibles como discos duros, y dispositivos USB, que contengan información institucional, deben ser controlados (utilizar extracción segura, no forzar los conectores, escaneo con antivirus y desconectar el dispositivo cuando no se use) y físicamente protegidos (contra humedad, campos magnéticos, polvo y golpes).
- 3.10 Los medios de almacenamiento removibles deben ser de uso temporal y el colaborador deberá transferir la información institucional a los medios que el ICBF ha establecido para este propósito (OneDrive y SharePoint).
- 3.11 El cifrado debe realizarse antes de que el dispositivo esté en uso o contenga información para evitar la pérdida o daño de este.
- 3.12 Si el dispositivo ya contiene algún tipo de información se debe realizar respaldo de esta o transferirla a los medios que el ICBF ha establecido para este propósito OneDrive o SharePoint, para luego proceder a realizar el cifrado del medio.
- 3.13 Las fechas para el manejo de la información en medios removibles no podrán superar las fechas de vinculación laboral o contractual con el ICBF.

#### ¡Antes de imprimir este documento… piense en el medio ambiente!

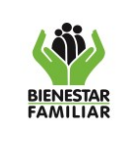

**PROCEDIMIENTO PARA EL MANEJO DE MEDIOS REMOVIBLES** 

3.14 Cuando el Colaborador ya no requiera utilizar el medio removible ya sea por una razón personal o por que se terminó su vínculo contractual con la Entidad, El ICBF deberá realizar borrado de la información almacenada en este.

## **4. DESCRIPCIÓN DE ACTIVIDADES**

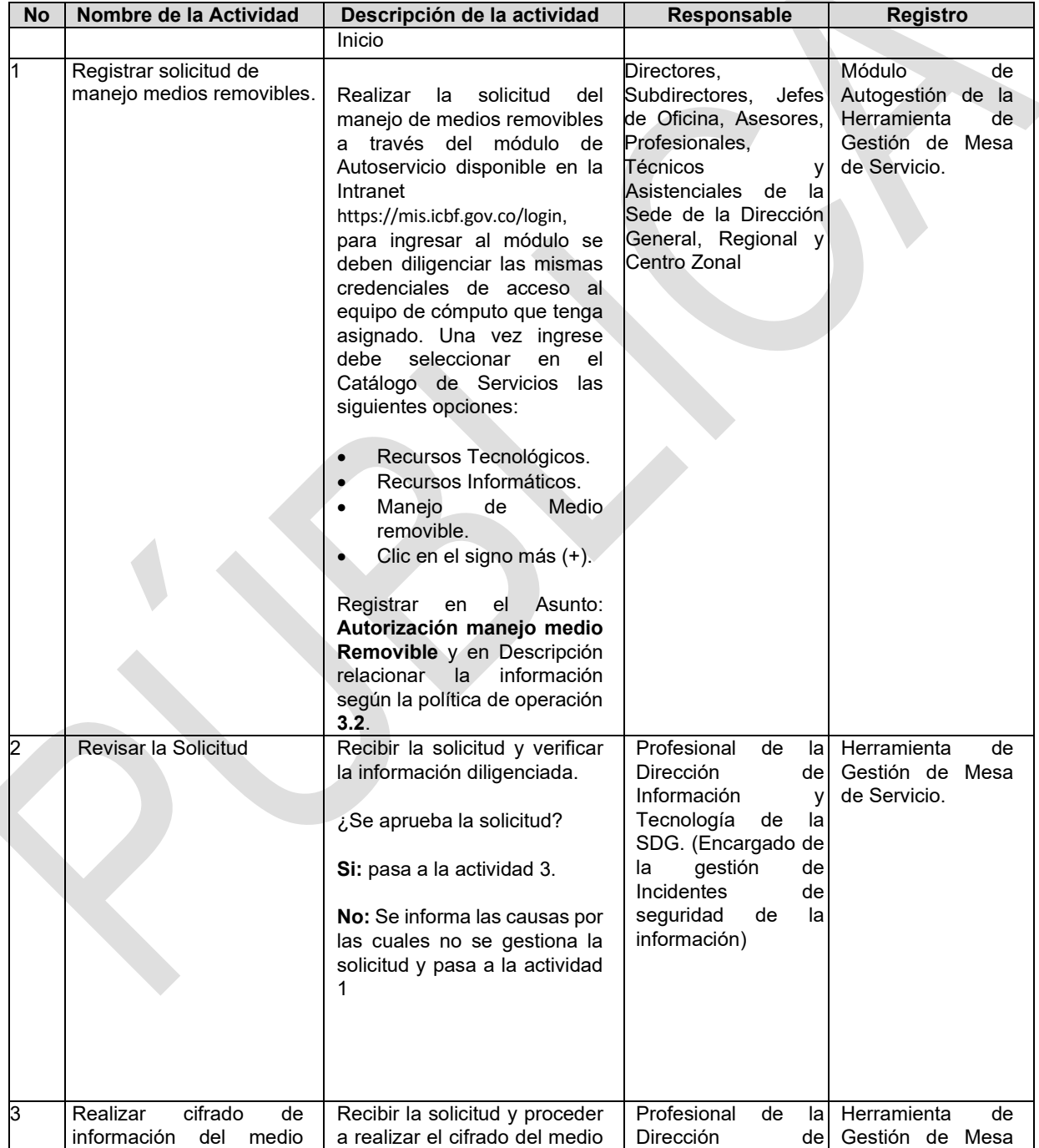

iAntes de imprimir este documento... piense en el medio ambiente!

Cualquier copia impresa de este documento se considera como COPIA NO CONTROLADA.

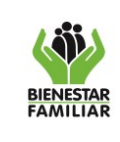

# **PROCESO GESTIÓN DE LA TECNOLOGÍA E INFORMACIÓN**

P9.GTI 28/07/2022

**PROCEDIMIENTO PARA EL MANEJO DE MEDIOS REMOVIBLES** 

Versión 5 | Página 4 de 6

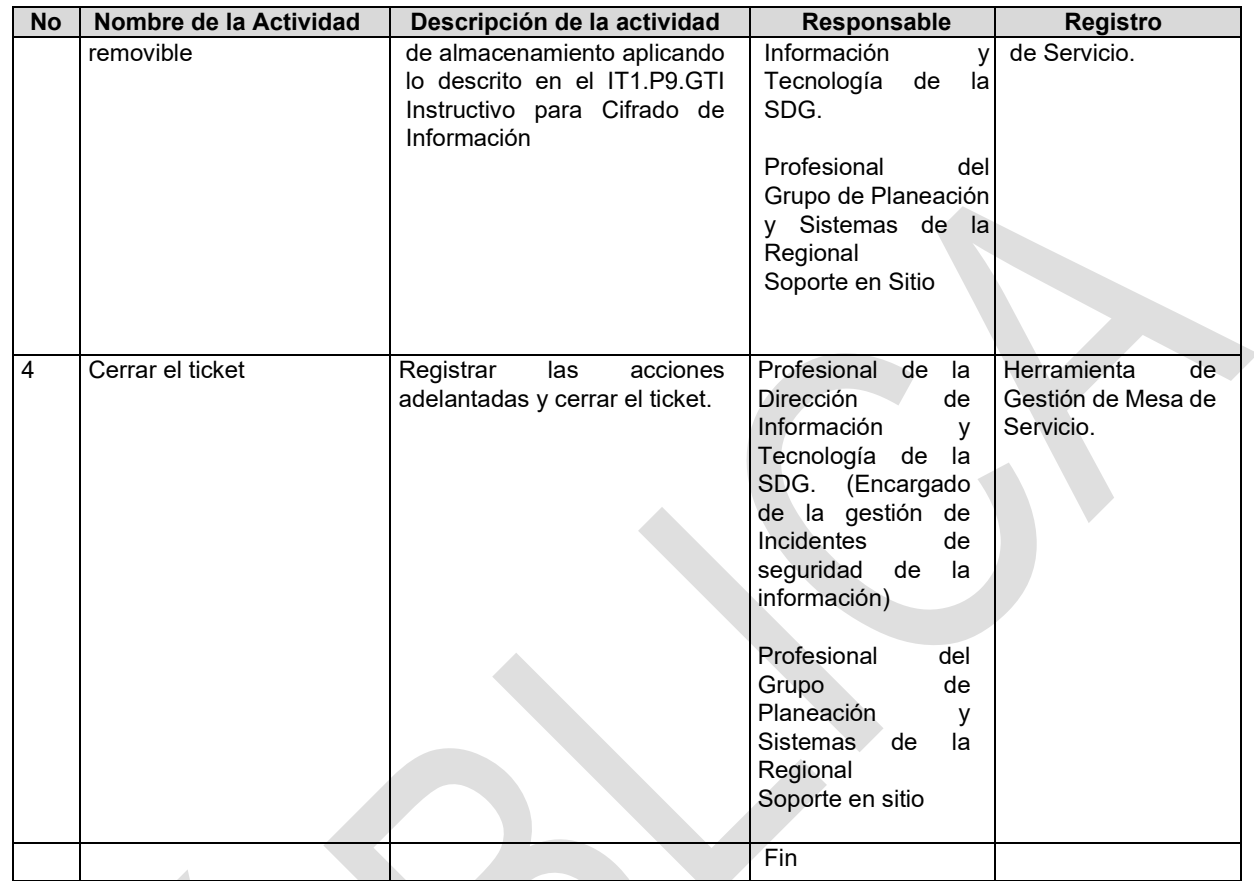

#### **P.C.: Punto de Control**

#### **5. RESULTADO FINAL**

Medio de almacenamiento cifrado y número de solicitud (ticket) de manejo de medios removibles, gestionado (atendido oportunamente) y cerrado.

## **6. DEFINICIONES**

**Medios Removibles:** Los dispositivos de almacenamiento removibles son dispositivos de almacenamiento independientes del computador y que pueden ser transportados libremente.

Los dispositivos móviles más comunes son:

- Memorias USB
- Discos duros extraíbles
- DVD
- CD
- Entre otros

#### iAntes de imprimir este documento... piense en el medio ambiente!

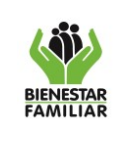

**Herramienta de Gestión de Servicios:** Son todos los sistemas, aplicaciones, controles, soluciones de cálculo, metodología, etc., que ayudan a la gestión de una empresa; para el caso de TI para el manejo y control de servicios es el software en donde se documentan los servicios de gestión tecnológica como Incidentes, Requerimientos, Problemas, Controles de Cambios, etc. todas estas correspondientes a Tecnologías de Información.

Algunas de las Herramientas que se encuentran hoy en día en el mercado son:

- Altiris de Symantec
- IBM Service Management de IBM
- CA Service Desk Manager de CA Technologies
- Service Manager de Hewlett Packard
- Aranda's Service Desk de Aranda Software

**Cifrado de información:** Es un método que permite aumentar la seguridad de un mensaje o de un archivo mediante la codificación del contenido, de manera que sólo pueda leerlo la persona que cuente con la clave de cifrado adecuada para descodificarlo.

**Profesional de la Dirección de información y Tecnología:** colaborador que apoya el seguimiento y gestión de los incidentes de seguridad de la información.

**Módulo de Autoservicio:** Es un sistema de autoservicio y autogestión de fácil usabilidad integrado en una única interfaz mediante el cual los funcionarios de ICBF podrán crear y consultar solicitudes, realizar búsqueda a través de la base de datos de conocimiento y consultar el catálogo de servicios desde un mismo entorno sin la necesidad de recurrir a diferentes opciones. La ruta para acceder a este es: https://mis.icbf.gov.co/login

**SDG**: Sede de la Dirección General.

## **7. DOCUMENTOS DE REFERENCIA**

- Guía técnica colombiana GTC-ISO-IEC 27002.
- IT1.P9.GTI Instructivo para Cifrado de Información[.](http://www.secretariasenado.gov.co/senado/basedoc/ley_1581_2012.html)
- [Ley 1581 de 2012](http://www.secretariasenado.gov.co/senado/basedoc/ley_1581_2012.html)
- **8. RELACIÓN DE FORMATOS:** No Aplica
- **9. ANEXOS:** No Aplica**.**

#### ¡Antes de imprimir este documento… piense en el medio ambiente!

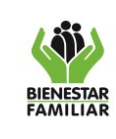

## **10.CONTROL DE CAMBIOS**

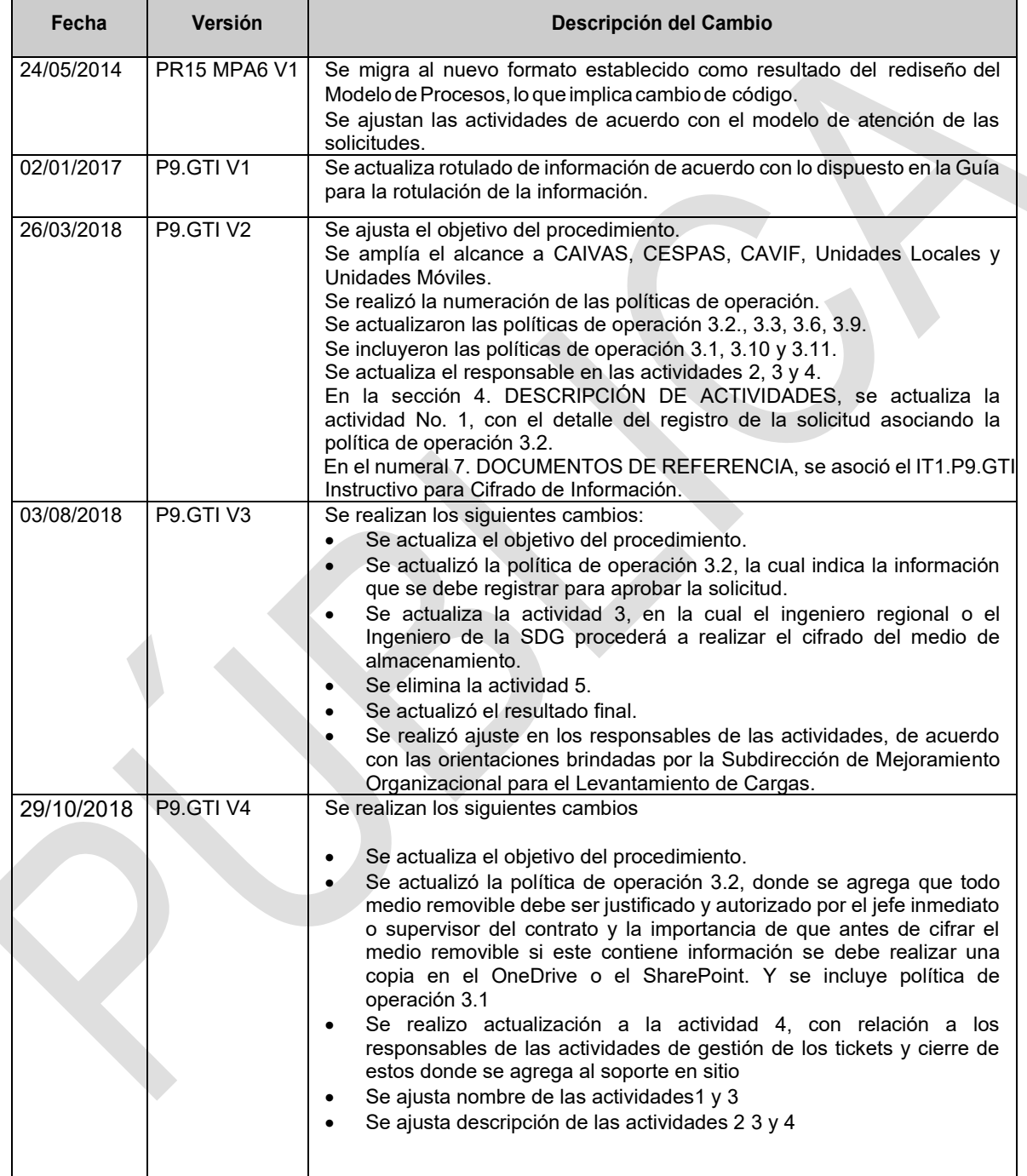

iAntes de imprimir este documento... piense en el medio ambiente!

Cualquier copia impresa de este documento se considera como COPIA NO CONTROLADA.